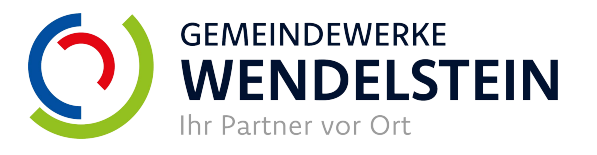

## 1. Schritt (vor Baubeginn)

Bitte reichen Sie folgende Formulare/Unterlagen bei uns ein und informieren Sie sich über die Förderfähigkeit Ihrer geplanten Anlage nach dem EEG und die Förderrichtlinien des Marktes Wendelstein und dem Gemeindewerke Wendelstein KU:

- Anmeldung Netzanschluss
- E.1 Antragstellung für Erzeugungsanlagen am Niederspannungsnetz
- E.2 Datenblatt für Erzeugungsanlagen am Niederspannungsnetz
- E.4 Einheitszertifikat und Unbedenklichkeitsbescheinigung
- E.6 Zertifikat für den NA-Schutz und Konformitätserklärung
- Lageplan (möglichst 1:1000) mit Kennzeichnung des Standortes
- Übersichtsschaltplan der gesamten technischen Anlage (einpolig)
- Messkonzept
- Zusätzlich bei Speichersystem: B.2 Datenblatt für Speicher
- Zusätzlich bei Anlagen > 30 kW: Auftragserteilung Netzverträglichkeitsprüfung
- Zusätzlich bei Anlagen > 75 Ampere: E.5 Prüfbericht Netzrückwirkungen

Ihre Ansprechpartner vor Ort:

Kerstin Vierthaler **National Praula Pfann** Paula Pfann Nurike Wieser Telefon 09129/401-254 Telefon 09129/401-283 Telefon 09129/401-261 kerstin.vierthaler@wendelstein.de paula.pfann@wendelstein.de ulrike.wieser@wendelstein.de

Nach erfolgreicher Netzanschlussprüfung stimmen wir der Stromeinspeisung zu, Sie erhalten eine Einspeisezusage von uns. Nun kann mit der Bauausführung begonnen werden.

## 2. Schritt (Bauphase)

Bitte reichen Sie jetzt folgende Formulare ein:

- Einspeisemanagement der EEG-Anlagen
- Auftragserteilung Zählerwechsel (je nach Anlagengröße):
	- Auftragserteilung Zählerwechsel ohne Abnahme unter 30 kW
	- Auftragserteilung Zählerwechsel ohne Abnahme 30 kW bis 134,99 kW
	- Auftragserteilung Zählerwechsel mit Abnahme ab 135 kW
- E.8 Inbetriebsetzungsprotokoll für Erzeugungsanlagen
- Anmeldung-Fertigmeldung
- Zusätzlich bei Anlagen > 135 kW: E.9 Betriebserlaubnisverfahren

Nach Einreichung dieser Unterlagen können Sie einen Termin für den Zählerwechsel mit uns vereinbaren (Ihr Ansprechpartner: Matthias Meier, Telefon 09129/401-270, matthias.meier@wendelstein.de)

## 3. Schritt (Anmeldung im Marktstammdatenregister)

Informationen hierzu finden Sie unter https://www.Marktstammdatenregister.de Wichtig: Die Anmeldung muss innerhalb eines Monats nach der technischen Inbetriebnahme erfolgen, da sonst keine Vergütung für die Einspeisung an Sie erfolgen kann.

Gemeindewerke Wendelstein KU Ihr Partner vor Ort